OpenSolaris

- 13 ISBN 9787121108143
- 10 ISBN 7121108143

出版时间:2010-6

页数:488

版权说明:本站所提供下载的PDF图书仅提供预览和简介以及在线试读,请支持正版图书。

www.tushu000.com

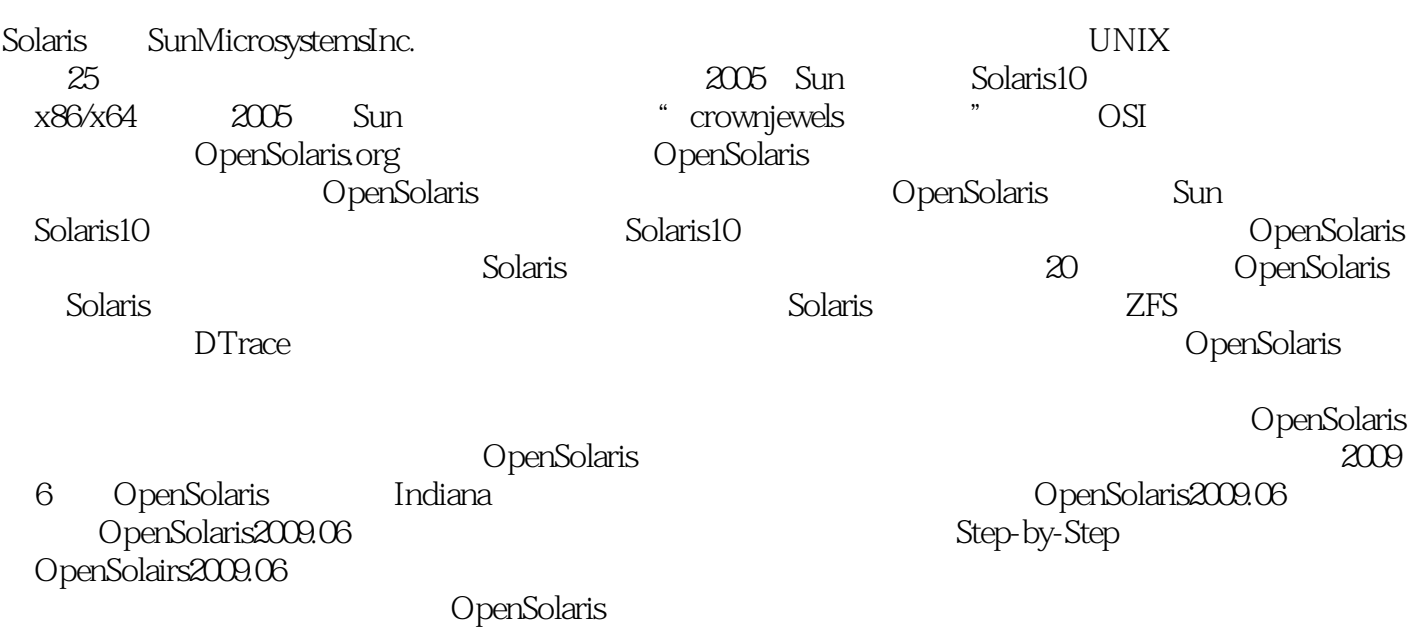

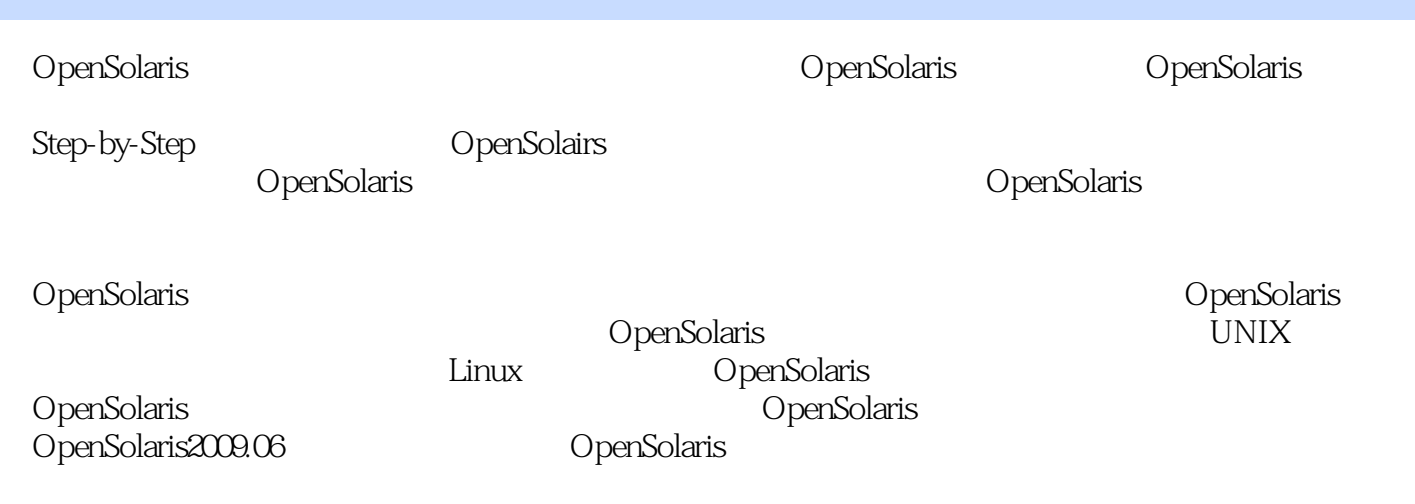

 $Linux$ 践以验,在IT168、天极、赛迪、51CTO、IBM开发者、计算机世界、《网管员世界》、《开放系统世 界》等报刊发表Linux文章二百余篇,并长期担任《网管员世界》、《开放系统世界》"网络故障应用 " subset and the contract of the contract of the contract of the contract of the contract of the contract of the contract of the contract of the contract of the contract of the contract of the contract of the contract of t

1 OpenSolaris 1.1 OpenSolaris 1.2 OpenSolaris 2009.06 1.3 OpenSolaris 2 OpenSolaris 2.1 OpenSolaris LiveCD 2.2 CpenSolaris 2.3 VirtualBox OpenSolaris 2.4 U OpenSolaris 2.5 OpenSolaris 2008.11 OpenSolaris 2009.06 2.6 OpenSolaris 3 OpenSolaris GNOME 31 GNOME 3.2 OpenSolaris 3.3 OpenSolaris GNOME 34 OpenSolaris GNOME  $4<sub>1</sub>$ 4.1 OpenSolaris 4.2 OpenSolaris 4.3 OpenSolaris CUPS 4.4 OpenSolaris 4.5 OpenSolaris 4.6 OpenSolaris 4.7 OpenSolaris ADSL 4.8 OpenSolaris DVD/DVD+RW 4.9 5 OpenSolaris Webmin 5.1 Webmin 5.2 Webmin 6 OpenSolaris 6.1 OpenSolaris 62 6.3 sudo 7 OpenSolaris 8 OpenSolaris 9 ZFS 10 OpenSolaris 11 OpenSolaris 12 OpenSolaris 13 Opensolaris SMF 14 OpenSolaris 15 OpenSolaris 16 OpenSolaris 17 OpenSolaris

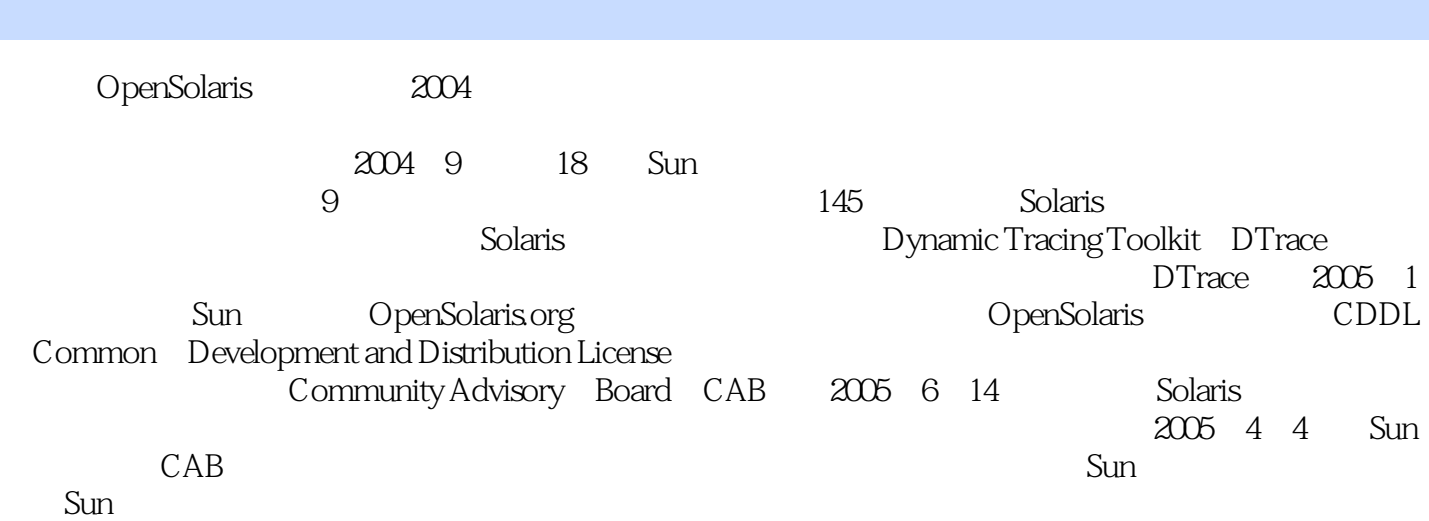

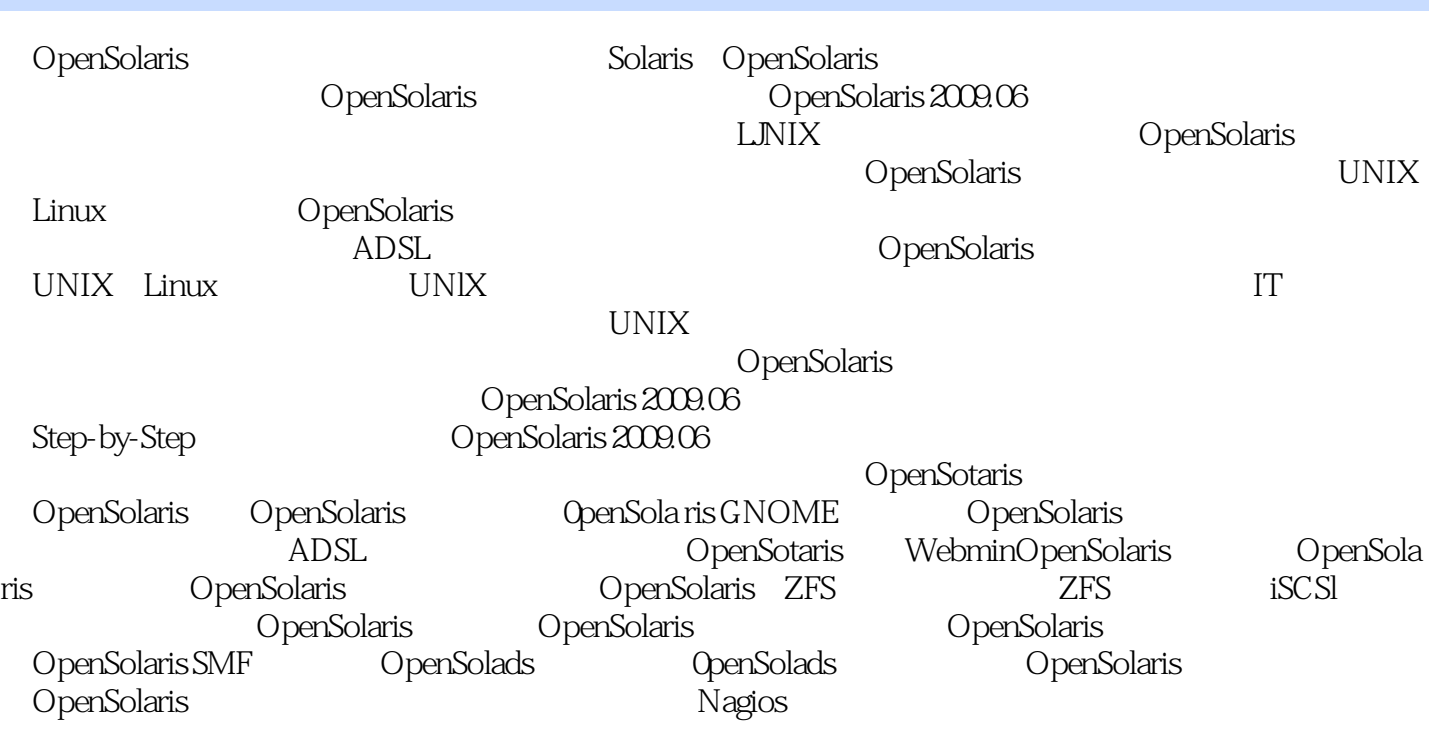

本站所提供下载的PDF图书仅提供预览和简介,请支持正版图书。

:www.tushu000.com